## CORRIGENDUM -3

## Request for Proposal (RFP) For Selection of Master System Integrator For Closed Loop Tolling via FASTag along Delhi Mumbai Expressways

## Tender No. IHMCL/Master-SI/2022/01, dated 14 Dec 2022

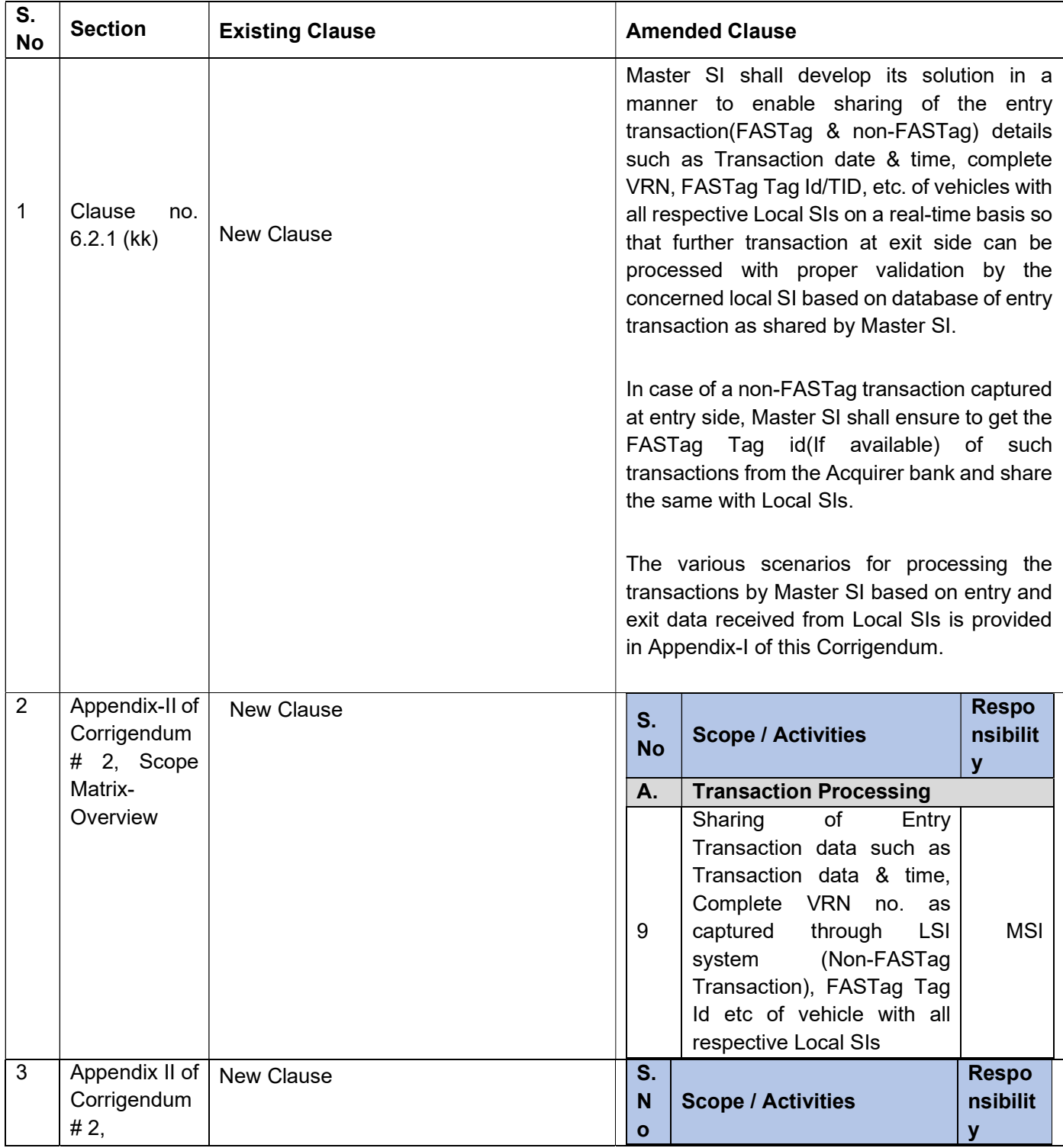

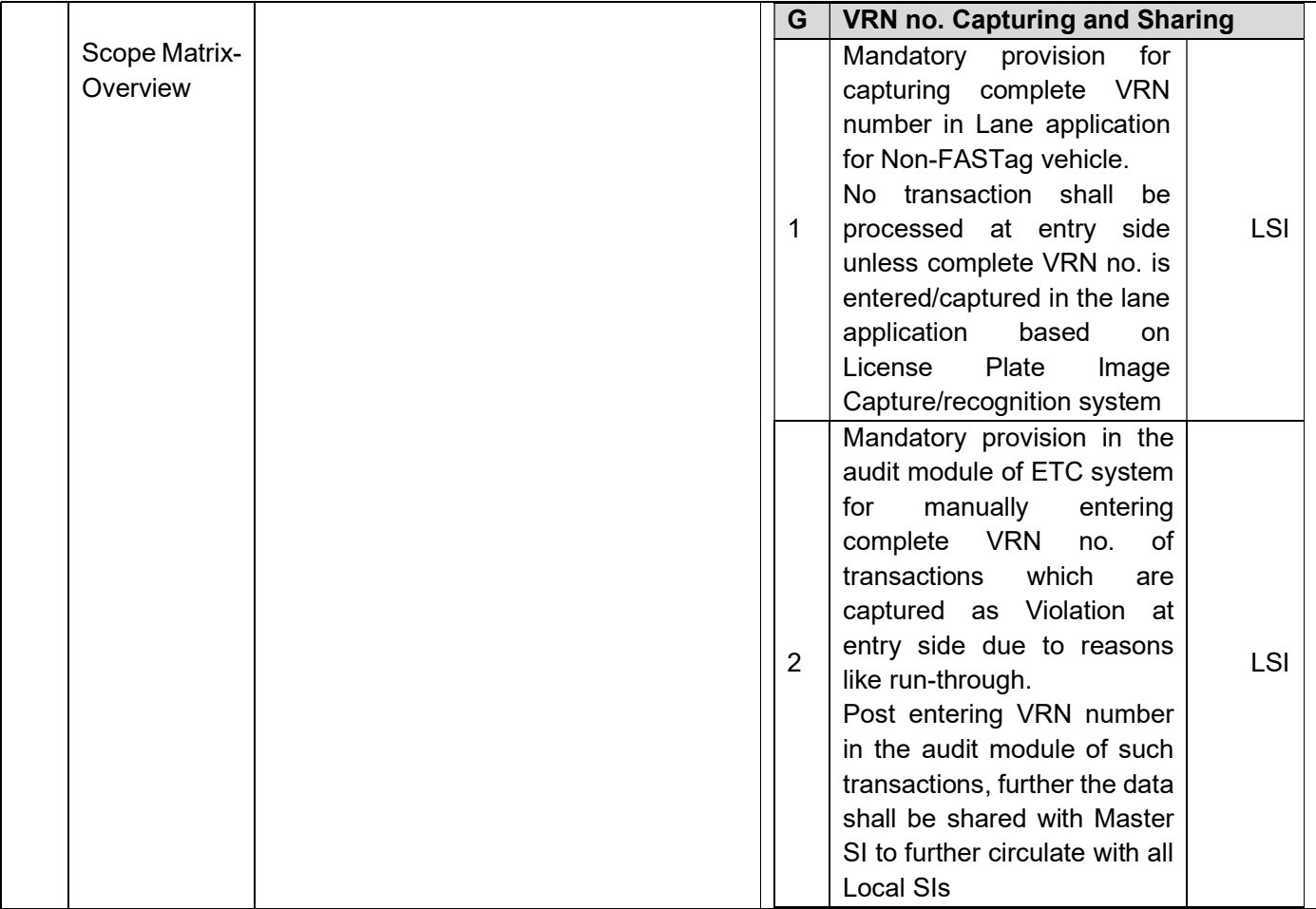

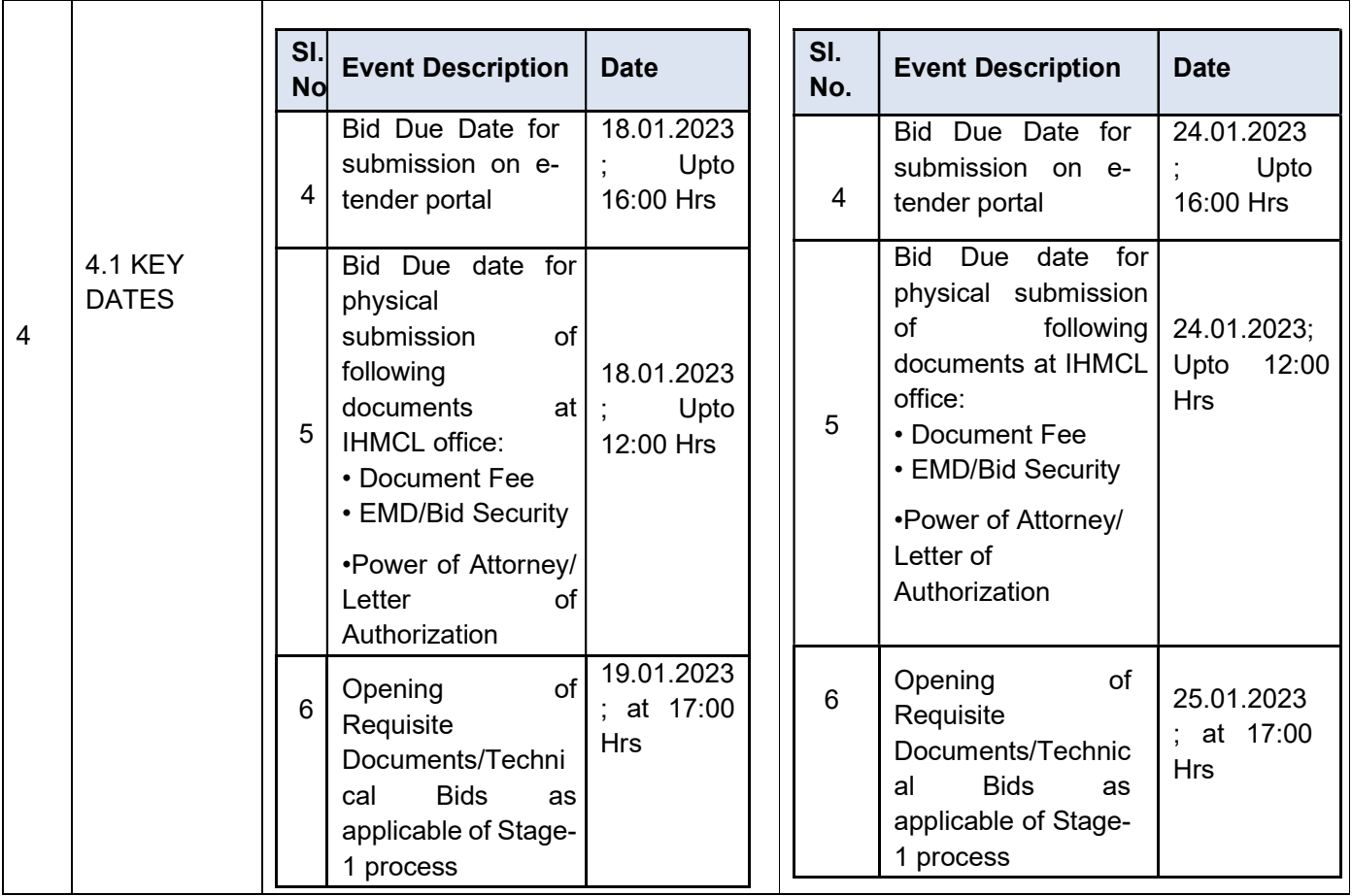

## Appendix I – Possible Scenarios for Transaction Processing and Responsibilities of Master SI and Local SI at Entry and Exit Sides

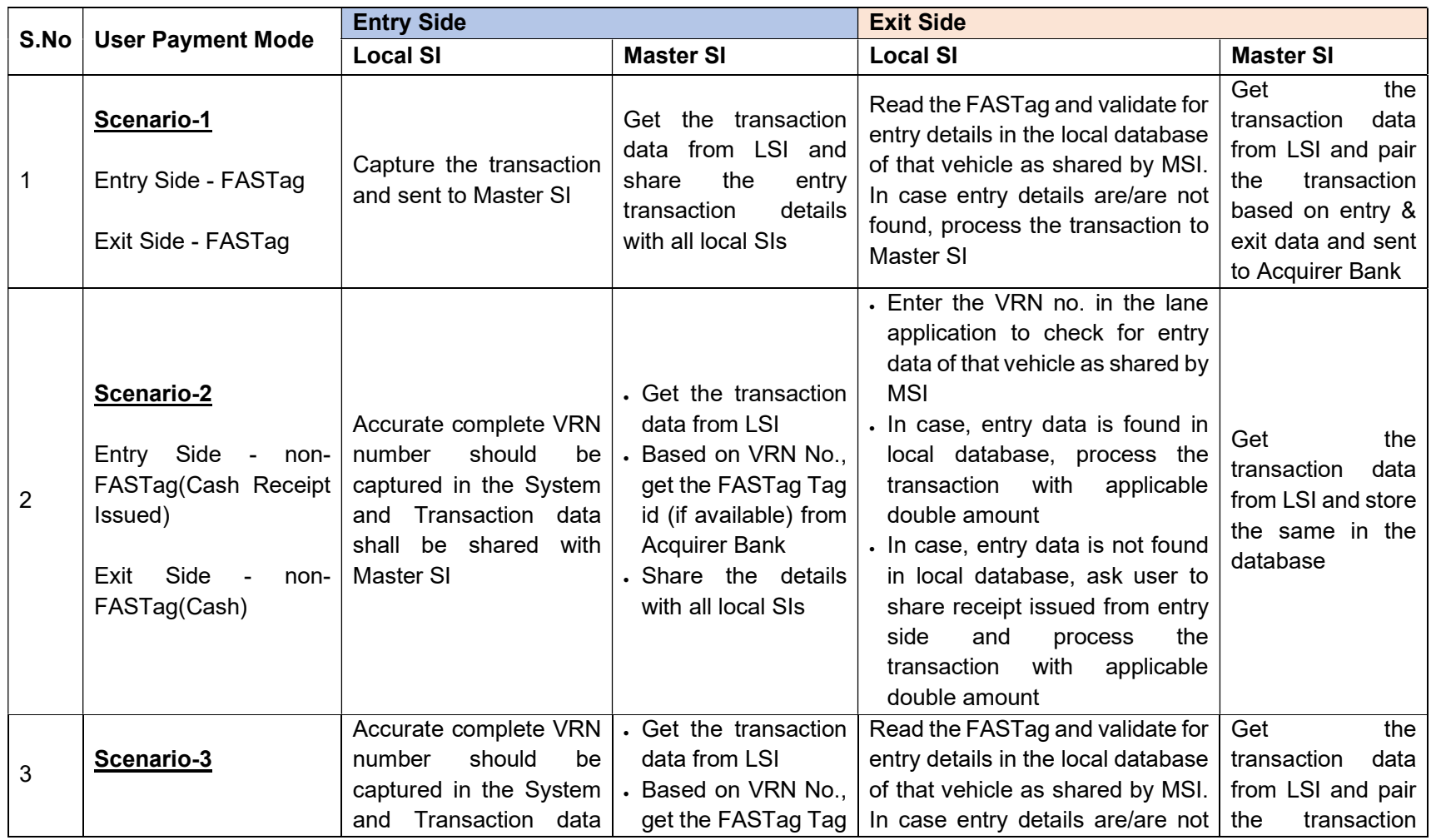

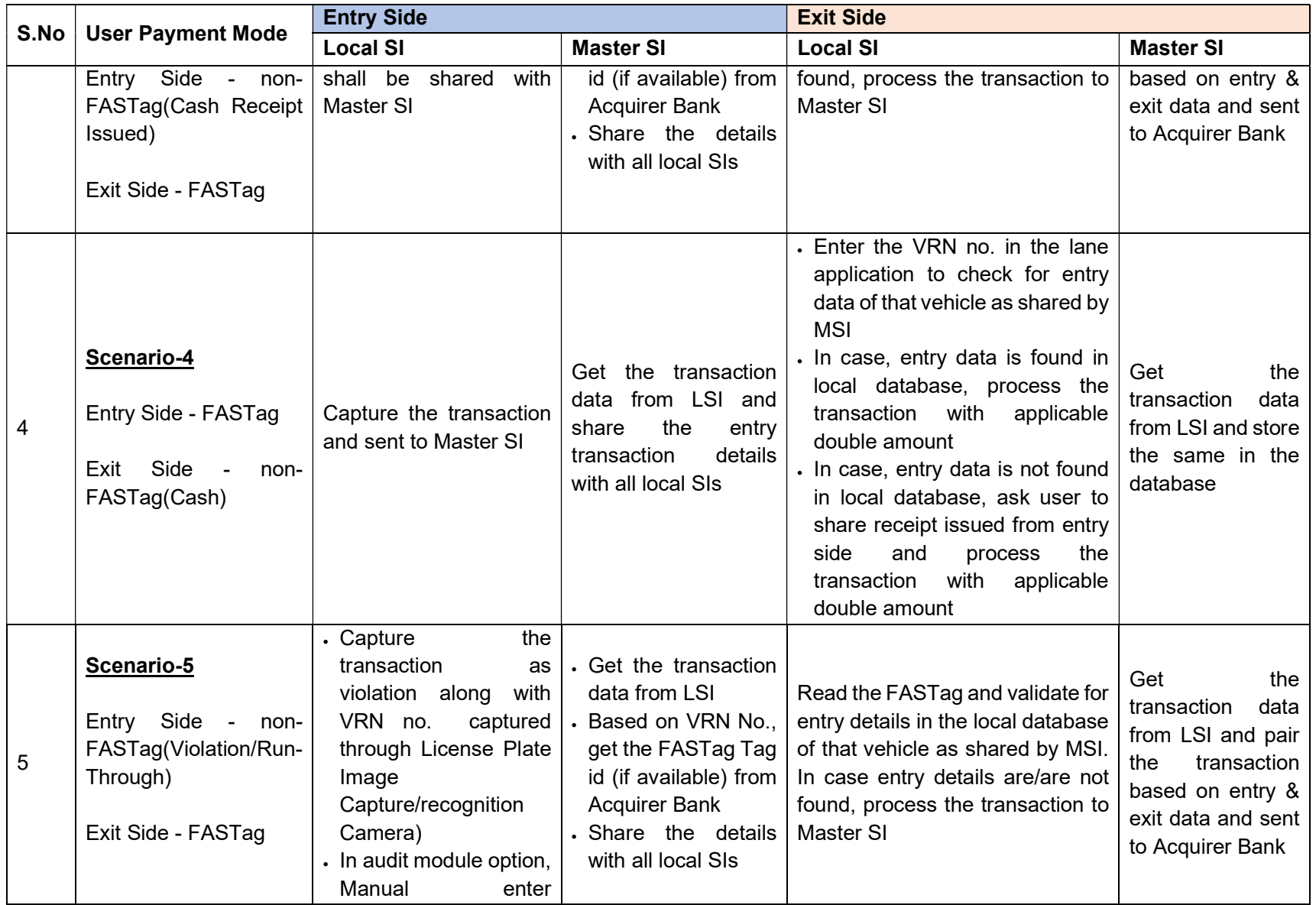

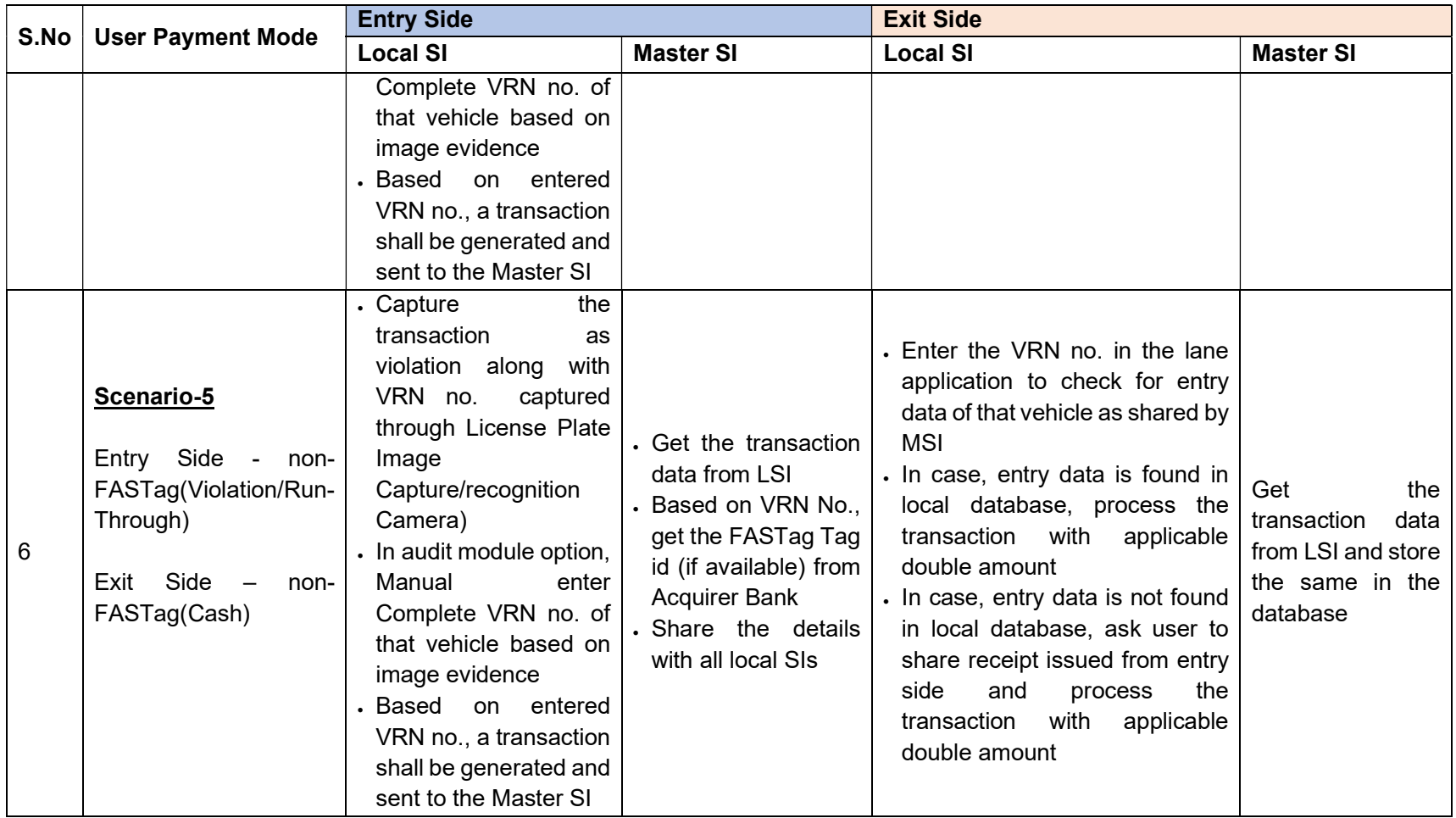